# 高雄市橋頭區五林國民小學 110 學年度上學期三年級校訂課程教案

## 《資訊素養-資訊新鮮人》

### 一、設計理念

本課程介紹電腦在生活中的應用,讓學生認識硬體與軟體、熟悉視窗環境及使用鍵盤輸入的 技巧,培養使用科技的基本知能。學習使用系統免費軟體小畫家練習電腦繪圖,具備基本的 數位繪圖能力。同時培養學生資訊素養倫理以及尊重智慧財產權的正確觀念,能善用資訊科 技,建立資訊社會中公民應有的態度與責任心。

#### 二、教學設計

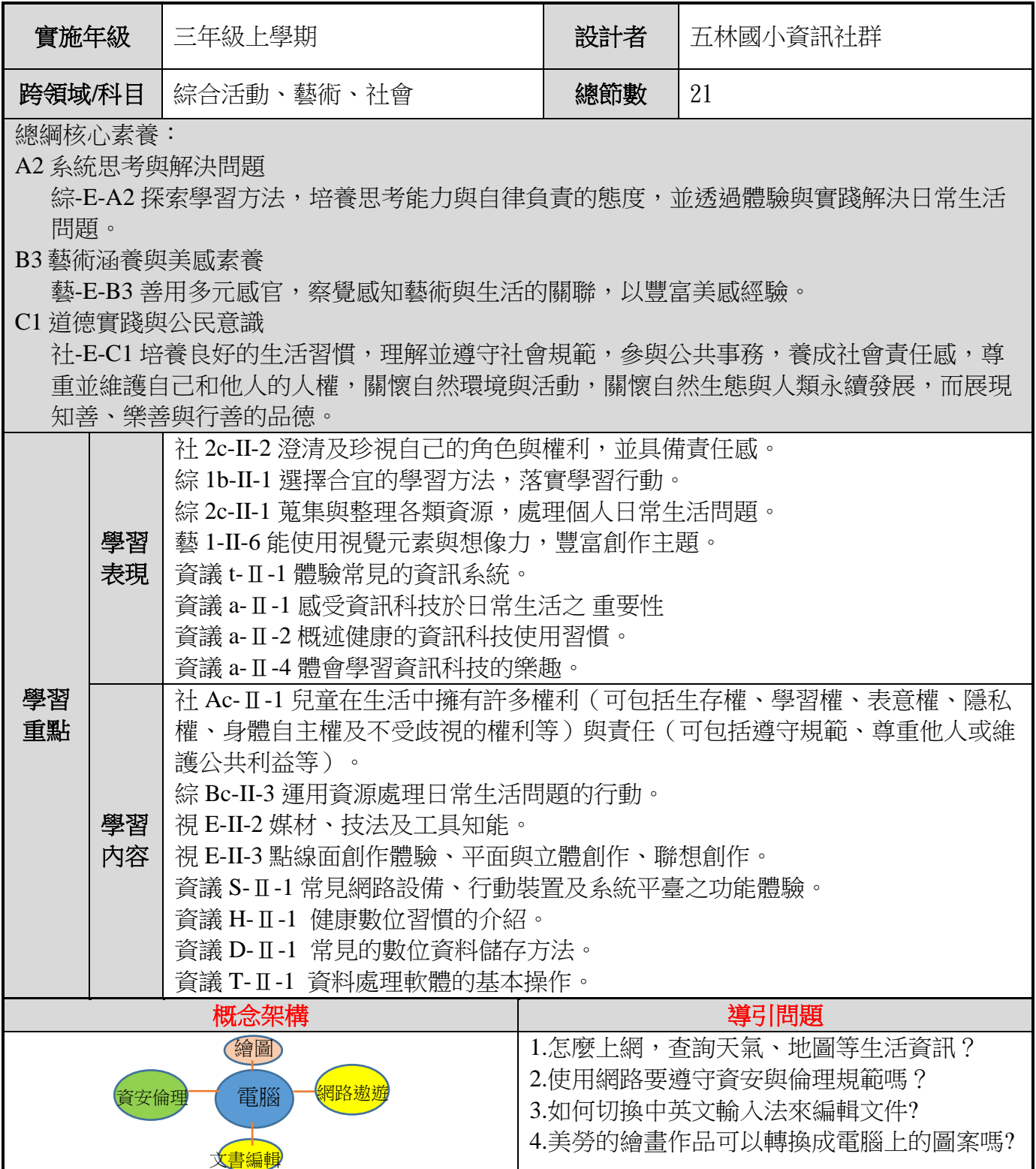

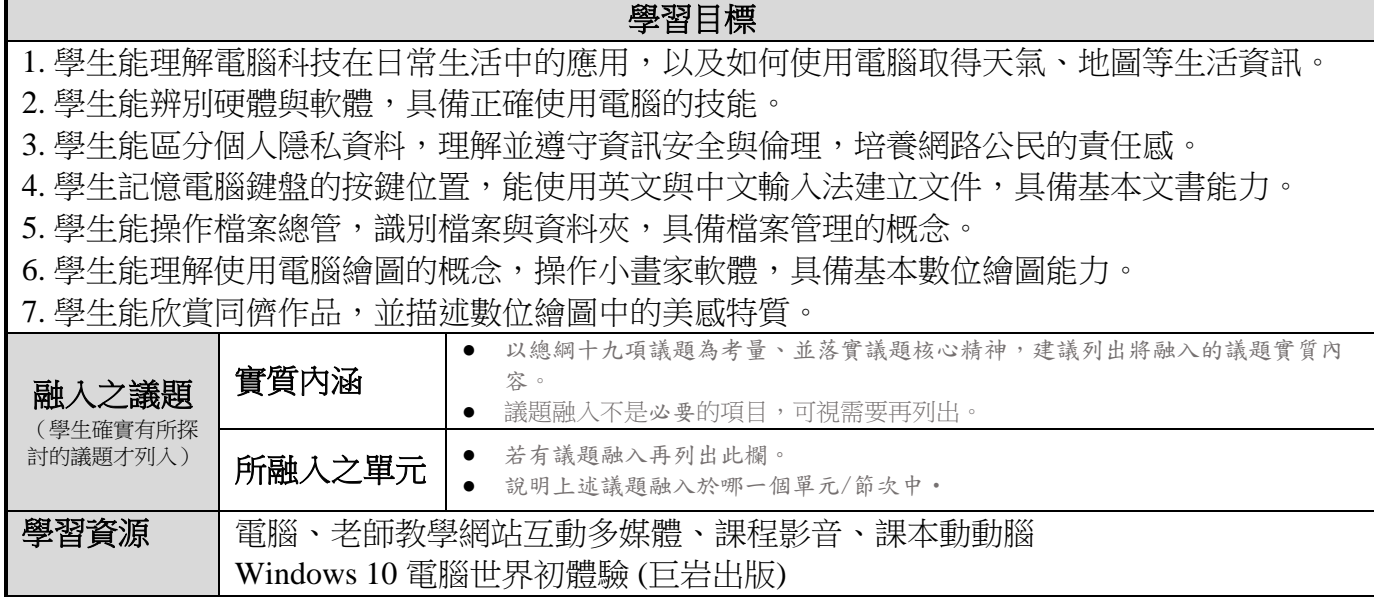

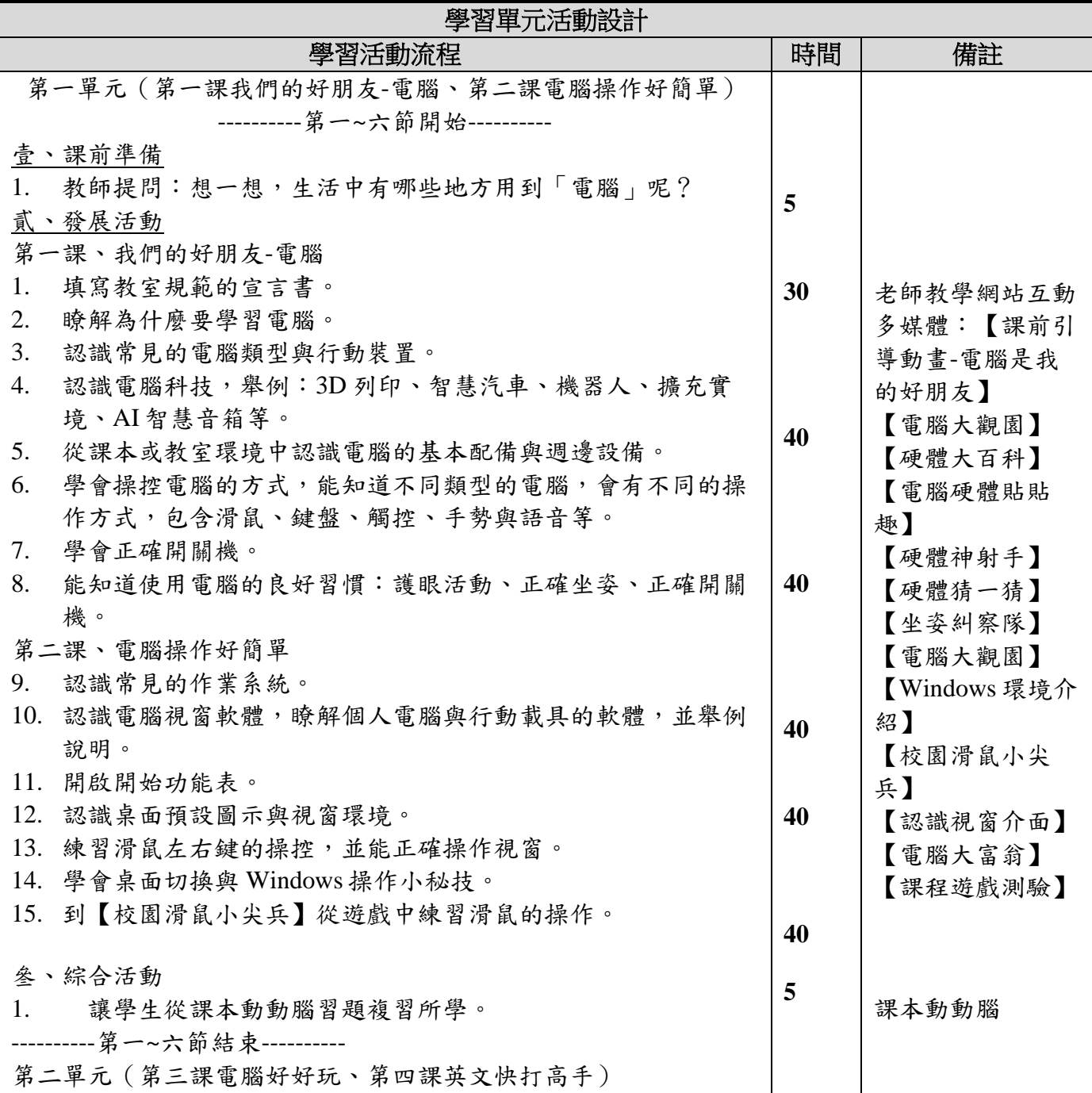

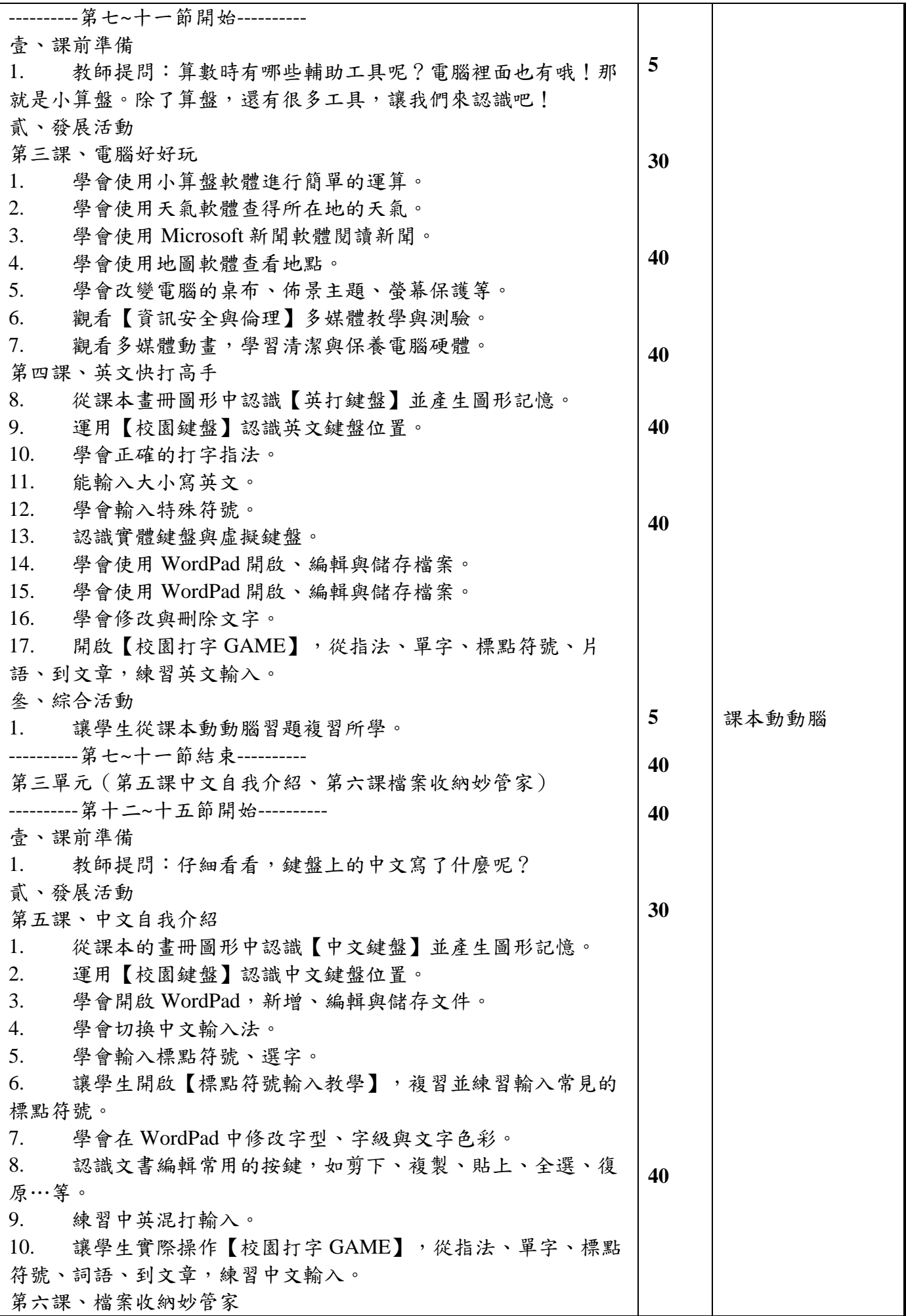

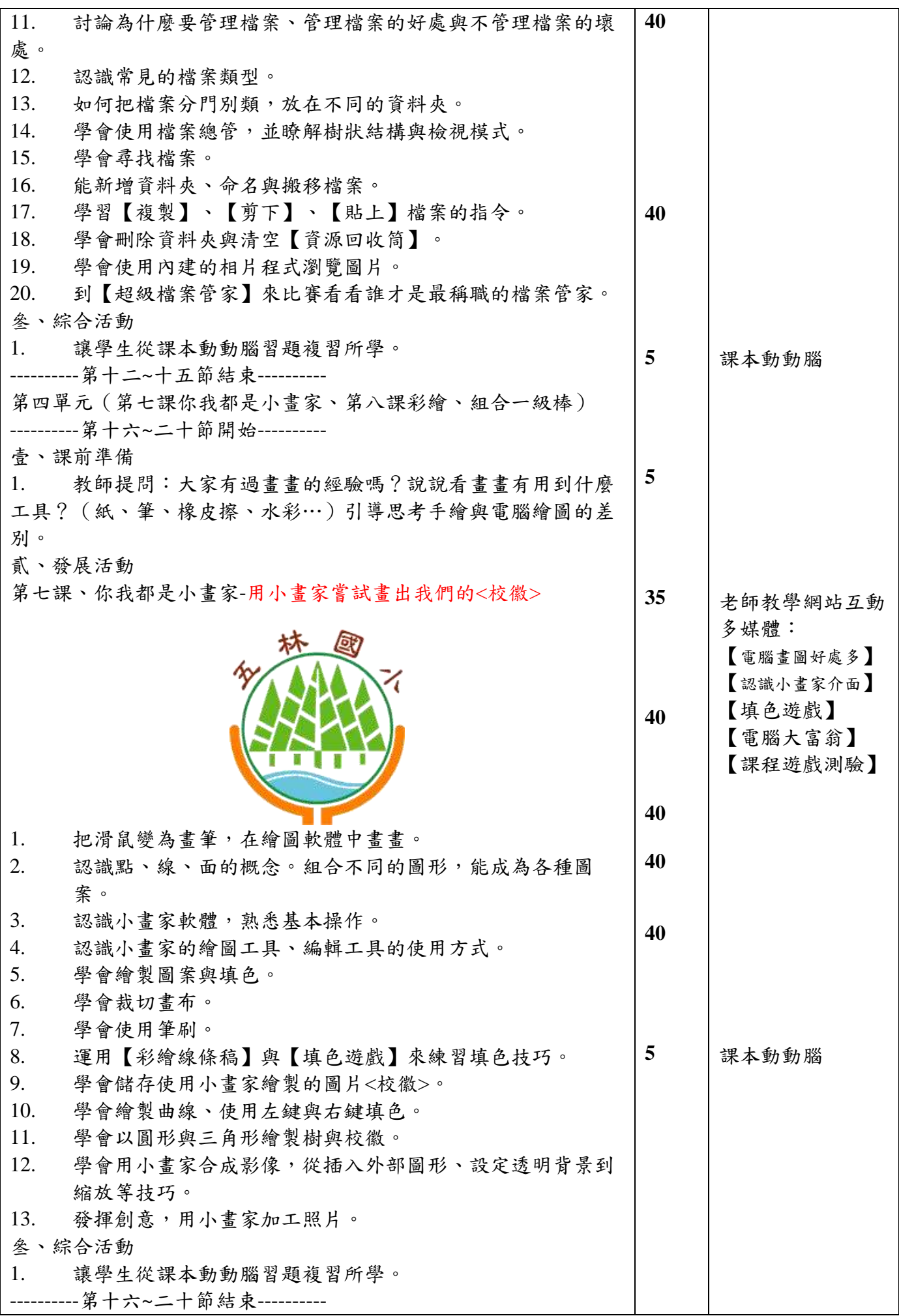

附錄(一)教學重點、學習紀錄與評量方式對照表

| 單元名稱 | 學習目標                                             | 表現任務                                     | 評量方式 | 學習紀錄/評量工具 |
|------|--------------------------------------------------|------------------------------------------|------|-----------|
| 第一單元 | 作方式。                                             | 資訊新鮮人- 了解電腦周邊設備的操 能正確開啟和關閉主機與<br>螢幕之電源。  | 實作   | 觀察記錄表     |
| 第二單元 | 資訊新鮮人-7解網路搜尋的使用方<br>式。                           | 能用滑鼠操作視窗的開<br>啟、最小化、最大化、調實作<br>整尺寸與關閉視窗。 |      | 觀察記錄表     |
| 第三單元 | 資訊新鮮人–會使用英打與中打基本<br>操作。                          | 學會切換中英文輸入法與<br>切換、學會輸入標點符 實作<br>號、選字。    |      | 觀察記錄表     |
|      | 能將美勞的作品,應用<br>資訊新鮮人- 所學的小畫家軟體,作<br>第四單元 另一種方式呈現。 | 能自製小畫家作品                                 | 實作   | 学生作品      |

國民小學及國民中學學生成績評量準則

#### 第 五 條

國民中小學學生成績評量,應依第三條規定,並視學生身心發展、個別差異、文化差異及核 心素養內涵,採取下列適當之多元評量方式:

- 一、紙筆測驗及表單:依重要知識與概念性目標,及學習興趣、動機與態度等情意目標,採 用學習單、習作作業、紙筆測驗、問卷、檢核表、評定量表或其他方式。
- 二、實作評量:依問題解決、技能、參與實踐及言行表現目標,採書面報告、口頭報告、聽 力與口語溝通、實際操作、作品製作、展演、鑑賞、行為觀察或其他方式。
- 三、檔案評量:依學習目標,指導學生本於目的導向系統性彙整之表單、測驗、表現評量與 其他資料及相關紀錄,製成檔案,展現其學習歷程及成果。

特殊教育學生之成績評量方式,由學校依特殊教育法及其相關規定,衡酌學生學習需求 及優勢管道,彈性調整之。

### 附錄**(**二**)** 評量標準與評分指引

 $\mathsf{r}$ 

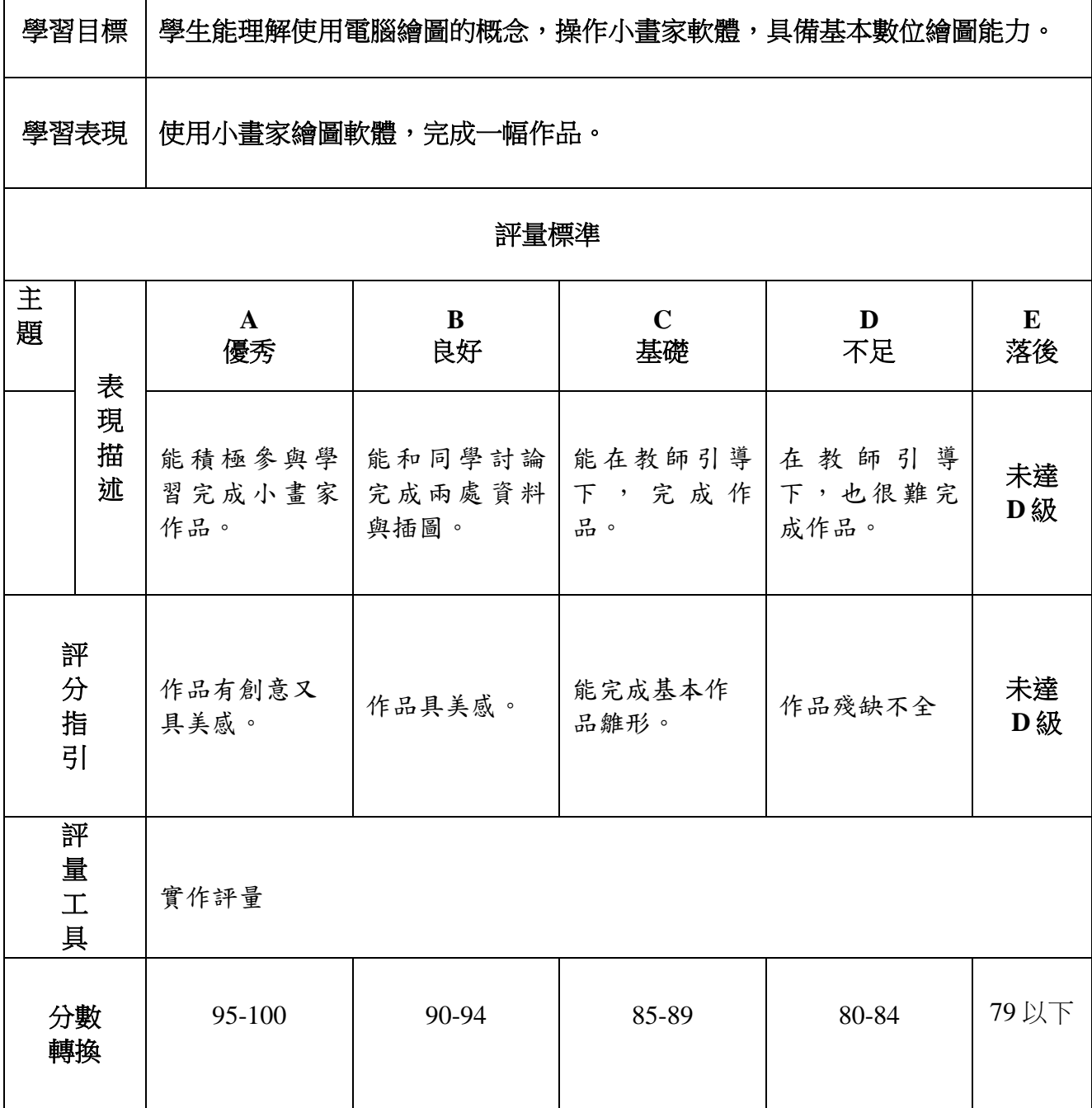

٦

分數

分數轉換:可由授課教師達成共識轉化自訂**(**級距可調整**)**。